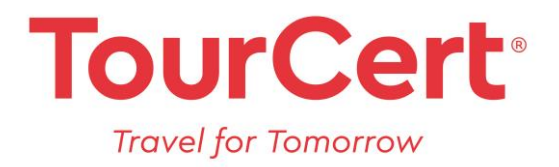

# Anmeldung TourCert Qualified

Hiermit melden wir unser Unternehmen für eine kontinuierliche Nachhaltigkeitsqualifizierung an.

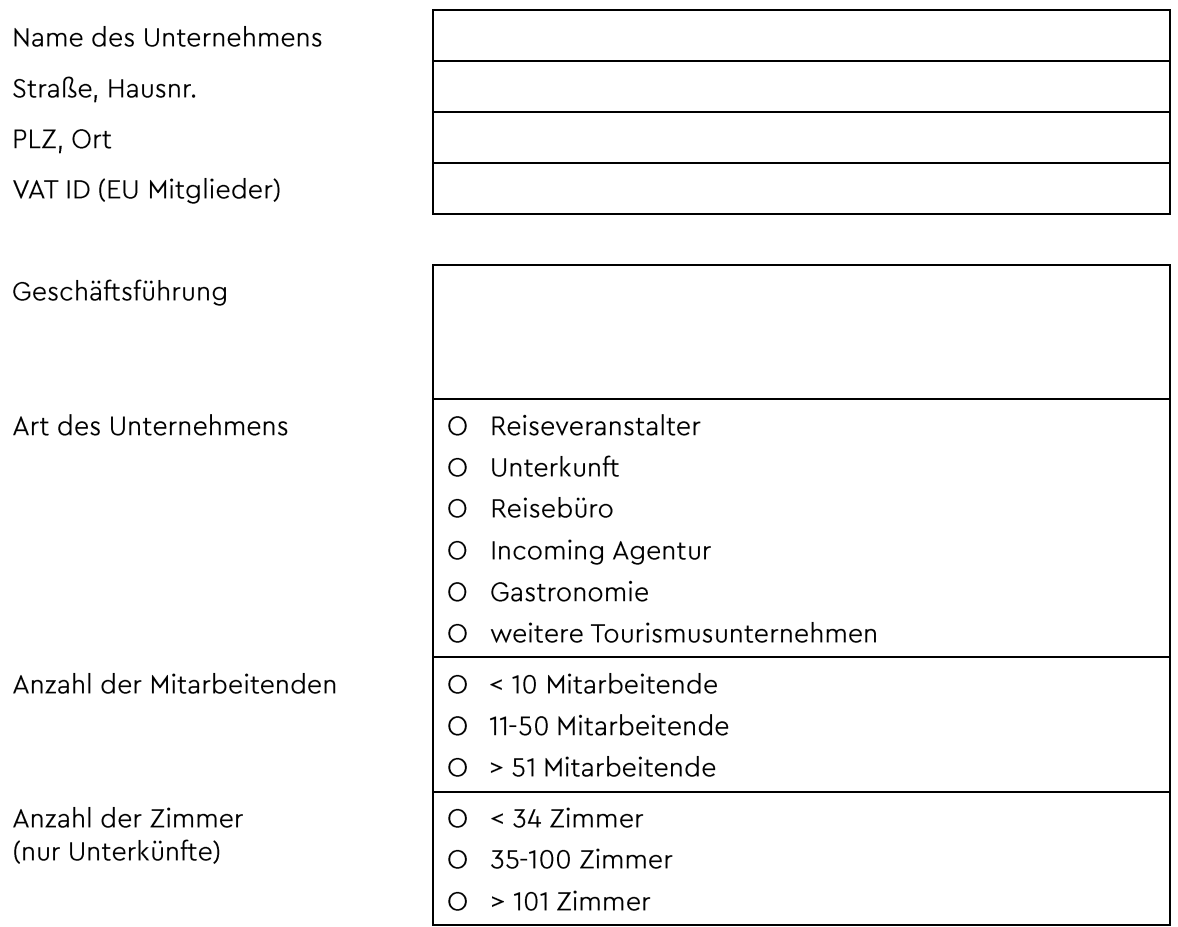

Tel: +49 711 248397-0 Fax: +49 711 248397-22 E-Mail: info@tourcert.org Web: www.tourcert.org

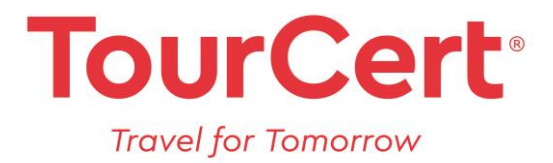

### Anforderungen und Bestimmungen für eine Nachhaltigkeitsqualifizierung mit TourCert

Für eine Nachhaltigkeitsqualifizierung mit TourCert bestehen folgende Anforderungen:

- Unterzeichnung einer Selbstverpflichtung mit Nachhaltigkeitsleitlinien
- Ernennung einer\*s Nachhaltigkeitsbeauftragten
- Qualifizierung der\*des Nachhaltigkeitsbeauftragten mit dem E-Learning "Travel for Tomorrow Basic" mit Abschlussprüfung und Urkunde
- Qualifizierung aller Mitarbeitenden, entweder durch das E-Learning "Fit for Future" oder durch die\*den Nachhaltigkeitsbeauftragte\*n
- Selbstbewertung durch den ganzheitlichen TourCert Selfcheck
- Aktionsplan mit mindestens fünf Verbesserungsmaßnahmen

TourCert Qualified wird für ein Jahr anerkannt. Voraussetzungen für eine Fortführung ist die regelmäßige Aktualisierung des Verbesserungsprogramms und Zahlung der Jahresgebühren.

### TourCert Qualified - Leistungen

### Ihr Weg zu TourCert Qualified

- Unsere Nachhaltigkeitsrichtlinien zur Selbstverpflichtung dienen Ihnen als Orientierung und Leitfaden für Ihr künftiges unternehmerisches Handeln.
- Für das Aneignen von Basiswissen zu Corporate Social Responsibility und Nachhaltigkeit stellen wir Ihnen das E-Learning "Travel for Tomorrow Basic" bereit.
- Unsere ganzheitliche Checkliste hilft Ihnen bei der Selbsteinschätzung des Status Quo von Nachhaltigkeitsaspekten in Ihrem Unternehmen.
- · Wir unterstützen und beraten Sie während des gesamten Prozesses per Telefon und E-Mail.
- Die Erfüllung der Anforderungen wird durch die TourCert-Zertifizierungsstelle überprüft.

Nach der Qualifizierung

- Sie erhalten eine Urkunde mit der Gültigkeit von einem Jahr sowie das TourCert Qualified Zeichen für eigene Marketingmaßnahmen. In der TourCert Toolbox werden Ihnen Textvorschläge für die Marketingkommunikation bereitgestellt.
- Sie werden als Mitglied der TourCert-Community im öffentlichen Register auf unserer Website eingetragen.
- $\bullet$ Wir erwähnen Sie in unserem internationalen Newsletter, in Blogbeiträgen auf Facebook und Instagram sowie auf Messen - Sie profitieren dabei hinsichtlich Reichweite und Bekanntheit Ihres Unternehmens.

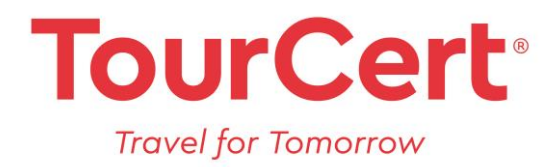

# Laufzeit & Kündigungsbedingungen

Unternehmen gelten als qualifiziert, sobald sie ein entsprechendes Bewilligungsschreiben von der TourCert-Zertifizierungsstelle erhalten haben.

Um die Qualifizierung aufrecht zu erhalten, bedarf es der fristgerechten Einreichung von Verbesserungsprogrammen, Aktualisierungen des Selfchecks und Zahlungen von Jahresbeiträgen. Im Falle der Nichteinhaltung ist TourCert berechtigt, den Vertrag ohne weitere Gründe fristlos zu kündigen.

Sie können bis zu drei Monaten vor Ende des Vertragsjahres kündigen. Breits geleistete Jahreszahlungen werden im Fall einer Kündigung nicht rückerstattet.

Überträgt der Leistungsträger seine geschäftlichen Aktivitäten auf eine andere Gesellschaft (z.B. Betreiberwechsel), bedarf es zur Übertragung der jeweiligen Qualifizierung der vorherigen schriftlichen Mitteilung an und der schriftlichen Zustimmung durch TourCert. Im Übrigen ist die neue Gesellschaft verpflichtet, den ursprünglichen Vertrag zu erfüllen.

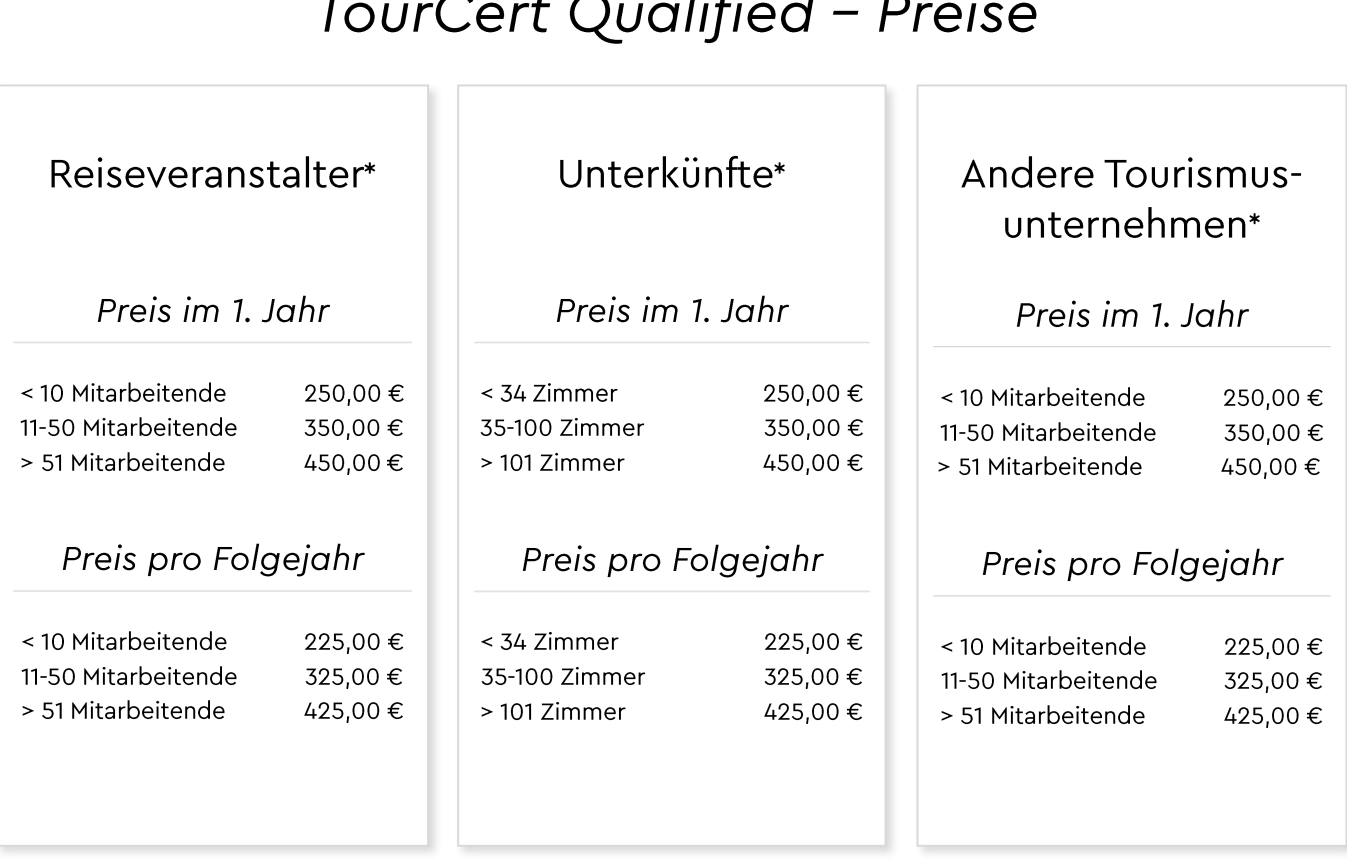

# $\mathbf{I} \cdot \mathbf{C}$

\*die Preise verstehen sich zzgl. der gesetzlichen MwSt.

TourCert gGmbH Blumenstraße 19, 70182 Stuttgart Amtsgericht Stuttgart, HRB 753972 GF: Marco Giraldo

Tel: +49 711 248397-0 Fax: +49 711 248397-22 E-Mail: info@tourcert.org Web: www.tourcert.org

GLS Gemeinschaftsbank eG IBAN: DE 2743 0609 6770 3627 7900 **BIC: GENODEM1GLS** UID/VAT: DE301725515

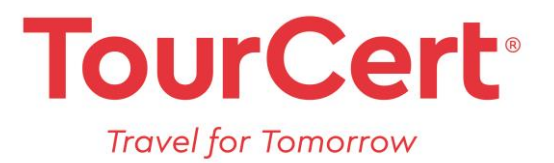

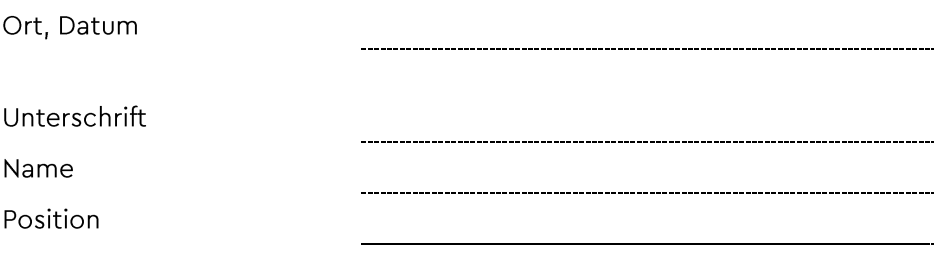

Hinweis zur digitalen Unterschrift in Adobe Acrobat: Menüpunkt "Ausfüllen und unterschreiben" (rechts) -> "Selbst signieren"

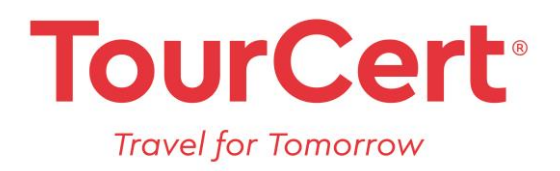

## **Sustainability Commitment**

Auf der Grundlage der Zusammenarbeit mit TourCert und für die Qualifizierung TourCert Qualified verpflichten wir uns zu den folgenden Leitlinien:

### Wir wirtschaften nachhaltig

Wir bekennen uns zu unserer gesellschaftlichen Verantwortung und suchen konsequent nach Wegen zur Verbesserung der Qualität und Nachhaltigkeit in unserem Unternehmen und bei unseren Reiseprodukten. Dafür etablieren wir entsprechende Regelungen und Verantwortlichkeiten in unserem Unternehmen.

#### Wir fördern die Menschenrechte

Wir schützen Menschen vor jeder Art von Diskriminierung. Wir unterbinden aktiv alle Formen von Korruption, Zwangsarbeit und schützen Kinder vor jeglicher Art von Ausbeutung. Wir sichern insbesondere die Rechte auf menschenwürdige Arbeit, Gesundheit, Privatsphäre und von besonders gefährdeten Personen wie Kindern, Frauen, indigenen Völkern, Menschen mit Behinderung und Minderheiten.

#### Wir bieten faire Arbeitsbedingungen

Wir bezahlen unsere Mitarbeitenden mindestens nach den gesetzlichen Standards und gewährleisten die Sicherheit und den Gesundheitsschutz unserer Mitarbeitenden. Über die gesetzlich geregelten Arbeitsbedingungen und die Tarifvereinbarungen hinaus sichern wir im Dialog mit unseren Mitarbeitenden faire Arbeitsbedingungen.

#### Wir schützen die Umwelt und Biodiversität

Wir reduzieren unseren Energie- und Wasserverbrauch. Wir minimieren den Abfall und den Gebrauch von Gefahrstoffen und entsorgen diese umweltgerecht. Wir sorgen dafür, dass unsere Dienstleistungen so minimal wie möglich die Umwelt belasten. Besonders schützen wir ökologisch sensible Gebiete und deren Artenvielfalt. Wir respektieren alle Umweltgesetze und fordern dies auch von unseren Leistungsträgern.

### Wir arbeiten partnerschaftlich und kooperativ

Wir wählen unsere Leistungsträger zunehmend unter Berücksichtigung dieses Commitments aus. Wir arbeiten transparent und fair mit unseren Leistungsträgern zusammen, zahlen angemessen und fristgerecht. Bei Problemen suchen wir kooperativ nach Lösungen.

Tel: +49 711 248397-0 Fax: +49 711 248397-22 E-Mail: info@tourcert.org Web: www.tourcert.org

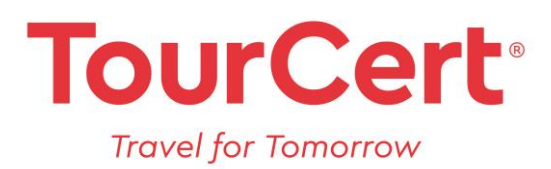

#### Wir informieren qualitativ und transparent

Wir gewährleisten eine hohe Beratungsqualität und informieren unsere Kund\*innen und Gäste zu nachhaltigen Angeboten und nachhaltigem Leistungsträgern.

#### Wir gewährleisten/schützen die Gesundheit und Sicherheit

Wir gewährleisten die Einhaltung aller gesetzlich vorgeschriebenen Gesundheits-, Sicherheits- und Hygienemaßnahmen zum Schutz unserer Angestellten, Kund\*innen und Gäste. Alle Lieferanten werden sorgfältig ausgewählt und verpflichtet, die gesetzlichen Gesundheits-, Sicherheits- und Hygienemaßnahmen einzuhalten, um den Schutz von Gesundheit und Sicherheit der Gäste und Kund\*innen bestmöglich zu gewährleisten.

#### Wir schützen kulturelles Erbe und Reichtum

Wir fördern den Respekt vor der lokalen Kultur und Bevölkerung in unserem Einflussbereich und entwickelnd gemeinsam mit der lokalen Bevölkerung kulturelle Aktivitäten, die zur Aufwertung des Kulturerbes beitragen. Der Zugang der Anwohner\*innen zu öffentlichen Flächen und Kulturgütern von historischer, archäologischer, kultureller und spiritueller Bedeutung wird nicht behindert.

Ort, Datum

Unterschrift Geschäftsführung

Stempel

Hinweis zur digitalen Unterschrift in Adobe Acrobat: Menüpunkt "Ausfüllen und unterschreiben" (rechts) -> "Selbst signieren"

Bitte senden Sie uns Ihre Anmeldung und die unterzeichnete Selbstverpflichtung per E-Mail an: Qualified@tourcert.org